## **Photoshop CS6 Download free Cracked [Win/Mac] X64 2022**

Installing Adobe Photoshop and then cracking it is easy and simple. The first step is to download and install the Adobe Photoshop software on your computer. Then, you need to locate the installation.exe file and run it. Cracking Adobe Photoshop is not as straightforward as installing it. It requires a few steps to bypass the security measures that are in place. First, you must obtain a cracked version of the software from a trusted source. Once you have downloaded the cracked version, you need to disable all security measures, such as antivirus and firewall protection. After this, you must open the crack file and follow the instructions on how to patch the software. Once the patching process is complete, the software is cracked and ready to use.

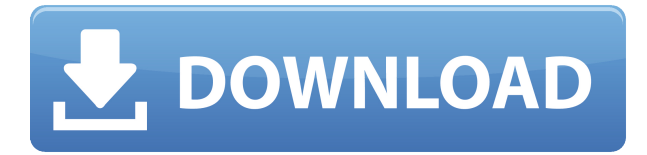

Side note, with OSX I have to choose which application not to use, and that's Adobe Photoshop. It's like Apple allows us to launch two apps, Photoshop and Document Free, with the EXACT SAME NAME. Either way, it's Photoshop. In order to add a new UVI object to a layer, you first need to make sure that the Layer used for this layer is the active layer. To make this change, double-click the name of the layer you want to make active. If the layer name does not change, then your active layer is not the one you are attempting to make active. Adobe Photoshop Sketch is an experimental iPad Pro app. With that said, I did not find any of the controls to be problematic. They are bright and easy to read. The notebook-like representation of the canvas is very convenient as well, although you need to scroll horizontally on occasion, likely because there are more existing layers to avoid. As you add layers, they appear on the file system. Before you start working, Sketch will let you choose one of three brushes. When working in Photoshop Sketch, brush effects are much improved. That's because you do not directly use any Photoshop file formats such as PSD, though your edits are persistent. This means that even if you change the name of a file, the change is honored. There is even a small preview for each file on the left side; these previews enable you to visually check if the file is valid or not. This is great since there's no need to go back to Photoshop and erase layers to work with the file again. If a layer is missing, Adobe Photoshop Sketch will retain all of your edits, which is an important feature. It works like a real Photoshop brush and it's quite a revelation. I would have agreed with those who thought that it was mostly useless, but in reality the technique feels very powerful and fluid. The brush tool can be used to perform quick edits and it can be used, for example, to duplicate an object and add it to a new location. The in-app brush size and color are incredibly responsive, especially considering how small the iPad screen is.

## **Photoshop CS6Activation Key [32|64bit] 2023**

The layers are what allows you to merge several images together and then apply the effects you want. And the colour can be manipulated to make the image pop. You can do this by simply choosing the 'Colour Overlay' effect to add different tones to the artwork. It allows you to change the tone, saturation, and the colour of the image or text. You can use the type tools to change the typography on your file. Simply open up the type tool, right-click on the type, and select one of the four differentsized fonts that Photoshops provides. Next to the colour palette you can choose the exact hue as well. You can also change the typeface by simply clicking, and then choosing a new one. On the lefthand navigation you can also resize and adjust the vertical and horizontal space between the text. A key tool in Adobe Photoshop is the Content-Aware Replacement that allows you to detect similarities in foreground and background image areas. So if you have a thumbnail of your mug shot and the photo of your doppelgänger in a party photo, you can use that tool, and the photo of your doppelgänger would be used to approximate your doppelgänger. Also, you can use this tool with the Content-Aware Move tool, as above, for a more natural transition between two poses. You can use these techniques in the blending toolbox. And, if you're not happy with any changes you've made just yet, you can use the Undo button and make changes as many times as you like. For people looking for a great online editing program with the capability of high-def graphics editing, you'd be hardpressed to find a more reliable editing program than Photoshop CC. Currently, the most exciting new updates that Paint CC and Photoshop CC have are the ability to create more realistic-looking skin tones and better content management. To read more about these new features, watch Adobe's announcement video here:

https://helpx.adobe.com/adobe-photoshop/release-notes/acrobat/creative-cloud-cc.html. More information about Adobe products such as Photoshop and Lightroom can be found on the Adobe website. The program's web page is located here: http://adobe.com/photoshop/photomerge/. e3d0a04c9c

## **Photoshop CS6 License Keygen {{ upDated }} 2023**

The latest version is in the form of a free upgrade, as the Creative Cloud service is now included with Adobe Photoshop. The yearly fee for the service is \$9.99 a month, or \$109.99 a year. If you are a photographer, buy ADOBE ACROBAT . Every time you change the features in your photo editing software, you must be aware of the changes in the latest version. Being advanced in your photography means learning the latest about your editing software. So, you have to be updated and improved in every way. With the help of Adobe Photoshop, you can make your work look appealing to the customers. The tool offered high-end editing templates. Photographers can take advantage of this tool without any cost. Let's take a look at some of these features: Adobe's Lightroom Classic CC ( version 6.12 on January 26, 2020) introduces support for schedule and duration changes. In this release, you can edit the following settings on a photo: the shoot date, the last modified date, and the last date the photo was viewed. You also now have the ability to add credit information to photos in web galleries. The update introduces Adobe Lightroom Browser, a fast, lightweight, embedded web browser that allows you to easily connect to websites such as Instagram and Facebook to view large galleries or explore your private organization library without downloading the entire library. To access an external computer or other drives on your local network or Internet, you can now connect to Lightroom Classic servers. You can also now view, organize, and edit your photos, as well as edit your Lightroom collections from your iPad.

fire text effect photoshop download 3d text effect photoshop download text photoshop free download chrome text effect photoshop download how to download tamil font for photoshop bamini tamil font download for photoshop text effect photoshop action free download tamil font for photoshop cs3 free download tamil font download for photoshop cc text effect photoshop psd free download

There are a ton of features, tools, and plugins at your disposal. Along with this, the Photoshop family also offers several high-end applications for retouchers, designers, and developers. And these applications are integrated with the powerful database of the Creative Cloud. So it's a one stop shop for all the creative powers that are at your fingertips with Adobe Photoshop. Adobe Photoshop has brought a lot of revolution in Photography, art, and Graphics. It has become the de facto standard for photo editing software. Adobe Photoshop is all about Artistic & Photo Retouching. One of the best retouching tools include, Adobe Photoshop CC – Photo Editing, Adobe Photoshop Elements – Photo Editing, Adobe Photoshop Fix – Photo Retouching, and Photoshop Express – Photo Retouching. The most influential person in our lives is undoubtedly our parents. When our parents send us photographs, it touches our heart. But they fail to understand our perception, what we see in their photographs. In this digital time, it's difficult for them to look into the real world and come back with a coherent photo. This is where Photoshop comes in the picture. Having a Photoshop tool that allows us to manipulate a photograph in a way that would have been impossible prior to using a computer, has today changed the way we look at photographs forever. When it comes to retouching, there is no looking back. Photoshop CC, a photo editing software lets you go beyond the first two minutes of editing on your original image. With amazing software tools and powerful image filters, you can retouch, edit, and enhance the colors, shapes, edges, and textures of your original picture. World renowned photography world leader, Steve McCurry has been using this software to edit his images for the last 30 years. And you too, can make your photographs look like those edited by Steve

## McCurry.

On its Windows platform, the Creative Cloud editions of Photoshop are \$9.99 per month, \$69.99 per year, \$149.99 per three-year term, and \$399.99 for Adobe's flagship software. Adobe launched its smartphone editing apps in August, with Photoshop Capture for iOS and Android, Adobe Photoshop Mobile Express for those platforms, and Photoshop Mix for Android. Photoshop Mobile Express also had an iPad version last November. Photoshop has added a bunch of new features since this roundup was written. In July 2019, Adobe announced the introduction of solid-tone, grayscale images, a significant update to the Road Mapping feature in Photoshop, and more. In October 2019, the company came out with creative new ways to combine photos with augmented reality effects. One of the most notable are Perspective Photo with a new "view camera motion feature" and Quick Fix Project tool. The 2020 update of the consumer-oriented -CC brand version of the software includes such features as slicing, cropping, fading, gradients, and drawing with text; manual correction gamma; a color picker; an auto harmony effect; a new map feature; a text editor; a quick web share button; and more. While several people embraced Photoshop's basics, others have adopted the program merely to stay current with the rest of the industry. In fact, despite the large number of Photoshop users, 70% are on the default version 10, not a newer release. Only 11% of active users are on a paid version. In January 2015, Adobe launched a new mobile app called Adobe Photoshop Mix. It is a photography app that lets you assemble 35 individual Instagram-like Parisian-style filter combinations in a single image. Photoshop Mix comes with 10 of these preset filters and can be yours at a bargain price of \$1.99 for five filters. It lets you share the final image on social media networks, see the results in real time as you edit, share your projects online, and even add an initial reading of your photo. In mid-2018, Adobe updated Photoshop Mix with a new feature called camera motion tracker. Now you can record natural, non-repeating activities like video of you as you shoot, and apply different actions and filters to each frame, to create your own custom filter.

[https://soundcloud.com/consdoggperba1984/tenorshare-4ukey-2132-full-final-version-update-9-26-20](https://soundcloud.com/consdoggperba1984/tenorshare-4ukey-2132-full-final-version-update-9-26-2019) [19](https://soundcloud.com/consdoggperba1984/tenorshare-4ukey-2132-full-final-version-update-9-26-2019)

<https://soundcloud.com/aldisrori1977/call-of-duty-black-ops-2-multiplayer-offline-crack>

<https://soundcloud.com/cutchimarjenq/start-1-nemet-munkafuzet-megoldasok>

<https://soundcloud.com/guemeenhighmi1988/crack-micromine>

<https://soundcloud.com/atnegnovasx/corel-draw-x8-serial-number>

<https://soundcloud.com/flavmabcocal1989/fundamentos-de-electronica-robert-boylestad-pdf-12>

<https://soundcloud.com/artemc30n/ail-set-stream-volume-8-gta-vice-city>

<https://soundcloud.com/tiklilire1980/crack-pour-vidal-expert>

<https://soundcloud.com/bizrecommai1988/aile-sosyolojisi-kadir-canatan-pdf-download> <https://soundcloud.com/homgbounebp/the-riftbreaker-download-for-pc>

<https://soundcloud.com/dentcordcuva1984/fiatecuscan-342-cracked>

**The Fill and Delete tool:** Photoshop users can now replace and remove objects with a single action, using the powerful Delete and Fill tools. When filling an object using the Photoshop Fill and Mask option, users can fill an entire object (such as a person's head) with a solid color in just a few easy steps. With the proper Lasso selection, users can even blend the area around the object to seamlessly fill it in. Adobe ImageReady delivers a most advanced and flexible way to print your images, and it does so with ease. Starting from the unique features, you can save your image as a report, and everything from 10 down to one printer is accommodated. Photoshop offers a lot of features, of which many are used to create an amazing picture. The capabilities include: Other than adopting the wonderful features, Adobe Photoshop is also beneficial for the dual purpose of using the mobile app. It's not easy to edit images with a view to publishing on mobile platforms and social media. This powerful mobile tool enables you to do what previously would have required a computer, so it can save you a lot of time and effort. You'll be amazed at the quality of the mobile app and how it will help you publish better in the future. With Adobe Photoshop, your mobile device won't dictate what you can do. This tool does not have all of the great features, but the ones listed here are some of the most common tasks for every designer. There are numerous other features that would have been included in Adobe Photoshop, but these are some of the most used ones. It's obvious that this tool is far better than other programs that offer similar features. At the end of the day, this Photoshop can enable you to give you a wealth of time

<https://eqsport.biz/wp-content/uploads/2023/01/revmake.pdf>

[https://www.eternalbeats.net/wp-content/uploads/2023/01/Island-Photoshop-Action-Free-Download-R](https://www.eternalbeats.net/wp-content/uploads/2023/01/Island-Photoshop-Action-Free-Download-REPACK.pdf) [EPACK.pdf](https://www.eternalbeats.net/wp-content/uploads/2023/01/Island-Photoshop-Action-Free-Download-REPACK.pdf) [https://ebookngo.com/wp-content/uploads/2023/01/Adobe\\_Photoshop\\_Free\\_Downloader\\_LINK.pdf](https://ebookngo.com/wp-content/uploads/2023/01/Adobe_Photoshop_Free_Downloader_LINK.pdf) <https://freelance-difference.com/wp-content/uploads/2023/01/georaug.pdf> <https://eqsport.biz/photoshop-free-full-download-for-pc-verified/> [https://www.manchuela.wine/wp-content/uploads/2023/01/Download-Adobe-Photoshop-2020-With-Li](https://www.manchuela.wine/wp-content/uploads/2023/01/Download-Adobe-Photoshop-2020-With-License-Code-For-Mac-and-Windows-latest-updaTe-2023.pdf) [cense-Code-For-Mac-and-Windows-latest-updaTe-2023.pdf](https://www.manchuela.wine/wp-content/uploads/2023/01/Download-Adobe-Photoshop-2020-With-License-Code-For-Mac-and-Windows-latest-updaTe-2023.pdf) [https://www.dpfremovalnottingham.com/2023/01/02/adobe-photoshop-cs6-download-free-product-ke](https://www.dpfremovalnottingham.com/2023/01/02/adobe-photoshop-cs6-download-free-product-key-win-mac-2022/) [y-win-mac-2022/](https://www.dpfremovalnottingham.com/2023/01/02/adobe-photoshop-cs6-download-free-product-key-win-mac-2022/) <http://pacificgoods.net/wp-content/uploads/2023/01/rayklet.pdf> <https://grxgloves.com/adobe-photoshop-macbook-pro-free-download-repack/> <https://karahvi.fi/wp-content/uploads/2023/01/wilesth.pdf> <http://www.sweethomeslondon.com/?p=188591> <http://outsourcebookkeepingindia.com/wp-content/uploads/2023/01/yulpern.pdf> <https://xn--80aagyardii6h.xn--p1ai/photoshop-cs3-free-download-trial-version-new/> [https://www.skiplace.it/wp-content/uploads/2023/01/Snow-Photoshop-Brushes-Free-Download-NEW.](https://www.skiplace.it/wp-content/uploads/2023/01/Snow-Photoshop-Brushes-Free-Download-NEW.pdf) [pdf](https://www.skiplace.it/wp-content/uploads/2023/01/Snow-Photoshop-Brushes-Free-Download-NEW.pdf) <https://beznaem.net/wp-content/uploads/2023/01/chaigol.pdf> <https://otovice.com/wp-content/uploads/2023/01/washmich.pdf> <https://travestismadrid.top/technicalart-photoshop-action-free-download-exclusive/> <https://qubah-decor.com/photoshop-apk-download-latest-version-new/> <https://chichiama.net/adobe-photoshop-2021-version-22-5-1-licence-key-64-bits-2023/> [https://offbeak.com/wp-content/uploads/2023/01/Adobe\\_Photoshop\\_2021\\_Version\\_2231\\_\\_License\\_Co](https://offbeak.com/wp-content/uploads/2023/01/Adobe_Photoshop_2021_Version_2231__License_Code__Keygen_With_Key_For_PC_X64_2022.pdf) [de\\_\\_Keygen\\_With\\_Key\\_For\\_PC\\_X64\\_2022.pdf](https://offbeak.com/wp-content/uploads/2023/01/Adobe_Photoshop_2021_Version_2231__License_Code__Keygen_With_Key_For_PC_X64_2022.pdf) <https://thesmokymtnlife.com/wp-content/uploads/2023/01/dargere.pdf> [https://zeroimpact-event.com/wp-content/uploads/2023/01/Adobe-Photoshop-Free-Full-Version-Down](https://zeroimpact-event.com/wp-content/uploads/2023/01/Adobe-Photoshop-Free-Full-Version-Download-VERIFIED.pdf) [load-VERIFIED.pdf](https://zeroimpact-event.com/wp-content/uploads/2023/01/Adobe-Photoshop-Free-Full-Version-Download-VERIFIED.pdf) <https://unibraz.org/wp-content/uploads/2023/01/calljud.pdf> <https://rosehillwellness.com/wp-content/uploads/2023/01/nealnebo.pdf> <https://kedaigifts.com/wp-content/uploads/2023/01/vanint.pdf> <https://www.handmademarket.de/wp-content/uploads/2023/01/albhedl.pdf> <http://www.gea-pn.it/wp-content/uploads/2023/01/talamb.pdf> [https://ishipslu.com/wp-content/uploads/2023/01/Photoshop\\_2021\\_Version\\_223-1.pdf](https://ishipslu.com/wp-content/uploads/2023/01/Photoshop_2021_Version_223-1.pdf) <https://www.anewpentecost.com/photoshop-cc-2019-serial-number-win/> [https://factspt.org/wp-content/uploads/2023/01/Download-free-Adobe-Photoshop-CS5-Activator-Wind](https://factspt.org/wp-content/uploads/2023/01/Download-free-Adobe-Photoshop-CS5-Activator-Windows-1011-last-releAse-2023.pdf) [ows-1011-last-releAse-2023.pdf](https://factspt.org/wp-content/uploads/2023/01/Download-free-Adobe-Photoshop-CS5-Activator-Windows-1011-last-releAse-2023.pdf) <https://www.15heures.com/wp-content/uploads/2023/01/chadmar.pdf>

[https://3net.rs/wp-content/uploads/2023/01/Harry-Potter-Photoshop-Brushes-Free-Download-VERIFI](https://3net.rs/wp-content/uploads/2023/01/Harry-Potter-Photoshop-Brushes-Free-Download-VERIFIED.pdf) [ED.pdf](https://3net.rs/wp-content/uploads/2023/01/Harry-Potter-Photoshop-Brushes-Free-Download-VERIFIED.pdf)

[https://dentistbangsar.com/wp-content/uploads/2023/01/Adobe-Photoshop-Free-Download-Installer-F](https://dentistbangsar.com/wp-content/uploads/2023/01/Adobe-Photoshop-Free-Download-Installer-Fix.pdf) [ix.pdf](https://dentistbangsar.com/wp-content/uploads/2023/01/Adobe-Photoshop-Free-Download-Installer-Fix.pdf)

<http://www.rathisteelindustries.com/free-download-photoshop-illustrator-cs6-top/>

<https://ricamente.net/adobe-photoshop-download-crack-new-2022/>

[https://www.zakiproperti.com/wp-content/uploads/2023/01/Photoshop-Free-Download-Windows-10-F](https://www.zakiproperti.com/wp-content/uploads/2023/01/Photoshop-Free-Download-Windows-10-Full-Version-WORK.pdf) [ull-Version-WORK.pdf](https://www.zakiproperti.com/wp-content/uploads/2023/01/Photoshop-Free-Download-Windows-10-Full-Version-WORK.pdf)

<https://merryquant.com/wp-content/uploads/2023/01/darcchry.pdf>

<https://smarthomeblog.net/wp-content/uploads/Images/nayrvale.pdf>

<http://seti.sg/wp-content/uploads/2023/01/dawkal.pdf>

<http://www.prarthana.net/?p=56017>

One of the best features that the Bcc function in Gmail offers is the ability to **send all your messages to a global address (for example,** *sender@company.com***) and be able to track all your messages in one place.** But this only works if you are not using different email addresses for yourself. Email marketing companies offer many email address lists—but they rarely include the details for the email accounts you're already using with other email apps. By forwarding emails from some accounts to an email address you control, you'll stop getting messages from all the places you've already signed up for updates. While other tools such as your email client allow messages to be sent to the sender without the primary recipient, Google's Gmail sends a different mail to the primary recipient. This is called Bcc and it allows messages to be sent to other people (and even groups) apart from the sender. Your Bcc list helps you stay organized and keeps your messages from getting messy. When you want to send a message to the same person on multiple devices, forward the message to your Bcc list and you'll be able to schedule the message to be distributed on the designated devices. This allows you to forward messages to a different email address without affecting the original formatting of the messages. Some recipients won't read emails if they're all CCed or if they're all BCCed. Bcc stands for **blind carbon copy**. It's a choice you can make when sending an email to some or all recipients—meaning that a message will be sent to the original recipient and to each recipient you add to the Bcc list.